### **AutoCAD Crack Free PC/Windows [Latest-2022]**

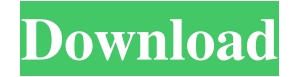

### **AutoCAD Crack+ Download [2022]**

AutoCAD Crack For Windows was designed to be a true CAD program in the graphic design industry, and although the functionality of AutoCAD 2022 Crack is restricted to 2D drafting, it has become a de facto standard in the field. Originally, the standard versions of AutoCAD were released for Apple II, Commodore 64, IBM PC, and the Macintosh platform. In the 1990s, with the introduction of the first Windows-based CAD software, Microsoft CorelDRAW, in 1990, AutoCAD was also released for Windows. Since the release of AutoCAD 2004, the standard desktop version of AutoCAD, with native Windows 3D graphics support, is no longer supported, but is available as a Windows Vista and later operating system requirement and is still supported on Windows XP, Windows Server 2003, and Windows Server 2008. A stylistic presentation of the current version of AutoCAD, released in 2012, shows an overview of some of the more common tools available in the software, including the drafting environment and an electronic chart of imported drawings. The user will most likely start with the AutoCAD main interface, shown below. Today, a wide range of specialized software programs exist to assist in the specific creation and analysis of 3D models for use in computer-aided design, simulation, and robotics. Some of these programs, such as CATIA, parametric design automation (PDM), finite element analysis (FEA), mechanical design automation (MDD), computational fluid dynamics (CFD), and machine tool simulators, are described in other articles in this encyclopedia. Introduction [ edit ] The goal of CAD is to help engineers and architects to develop 3D products and components that can be produced with precision, repeatability, and consistency. CAD programs are available for many different platforms and software packages. They typically use 2D graphics to show engineers or designers a model of a component, product, or machine. These representations are generally limited to 2D; if an engineer wishes to show a 3D model of a component or assembly, he or she must export the component or assembly as a 3D model and import it into a CAD package. Some CAD programs are capable of creating a 3D model directly from a 2D drawing. In these cases, 2D drawing is the model and the CAD program represents it with 3D graphics. Others use the 2D drawing as a base and manipulate the 3D model from this base. Both methods can produce accurate models. The

#### **AutoCAD Crack Activation Code With Keygen**

Major updates When compared to previous releases, the 2013 version of AutoCAD For Windows 10 Crack has new features and usability improvements, such as: New Features: The introduction of dynamic object linking, allowing designers to use objects of any type in the drawing environment (using the new Dynamic Link tool). The introduction of the Dynamic Link tab, allowing users to modify the parameters of linked objects (moved or removed). The introduction of the Live Parts tab, allowing designers to access live parts (i.e. components, assemblies and operations, etc.) of the drawing from the context of another drawing. The introduction of a set of new cross-database operations, allowing users to move, copy, paste and share content between databases. The introduction of the ability to configure and assign a name to an annotation, allowing users to keep the annotations of any type of drawing independent of any specific drawing. The introduction of direct editing of most annotation types, allowing users to edit any annotation with any type of drawing. A new tools menu (View | Tools) that provides quick access to functionality such as a new tool for snapping to an existing object (Point-to-Point), snapping to a document in which the drawing is embedded (Snap To Part), and copying and pasting. The new Application Sharing and Application Proxy

features. Drawing accuracy enhancements: The improvement of AutoCAD Serial Key's dynamic detection of the origin of all layers, including those that do not contain objects. The improvement of AutoCAD's dynamic location of the corners of the drawing area. The improvement of the AutoCAD Mapping toolbar, which allows users to quickly create and edit the properties of a variety of measurement units. The improvement of the AutoCAD Label toolbar, which provides quick access to measurement units and label options. The improvement of the AutoCAD Reference toolbar, which allows users to quickly access related drawings (e.g. adjoining drawings, drawings in the same or other drawing files). The improved visibility of dynamic content created by the drawing engine. Usability enhancements: The new placement of dynamic content in the drawing window by highlighting the static elements of the dynamic content. The improved visibility of the dynamic link area (i.e. the area on the drawing canvas where the Dynamic Link tool is located). The new drawing icon (the AutoCAD App icon), which makes it easier for users to interact with drawings from other applications. The introduction of a new annotation tool for drawing a rectangle around a a1d647c40b

## **AutoCAD**

Start the Autocad via "Autodesk Autocad 2018 Full Version Key". When the Autocad loads, Click on the "View Menu" (Gear icon) and then click on "File". Now click on "Export" and then click on the "Export 1 File". Then click on "Export" and then click on the "Generate File". Now click on "Save" and then click on "Save As". Enter a name for the file and a location and click on "OK". Now double click on the file you saved. It will open a folder. Now drag the entire folder to the "C:\Program Files\Autodesk\Autocad 2018\" directory. Then restart your computer. Cheers! A: A Google search reveals the answer for this question: Download the.exe file from How to use the Keygen: Unzip the downloaded.zip folder. Run the Autocad 2018 keygen file. Select the 'Desktop Icon' option. Click 'Run' and wait for autocad 2018 to install. Close and reopen the autocad software and the autocad 2018 license code will be there. Lanthanum(III) functionalized chitosan/graphene oxide nanocomposite for covalent immobilization of protein for inhibition of encephalitis virus. Chitosan (CTS) and graphene oxide (GO) nanocomposite was prepared by cross-linking with different amounts of lanthanum(III) chloride (LaCl3) solution. A novel CTS/GO@La3+ nanocomposite was prepared and characterized by FT-IR spectroscopy, X-ray diffraction (XRD), dynamic light scattering (DLS) and field emission scanning electron microscopy (FESEM). Then, the developed nanocomposite was used for immobilization of His-tagged encephalitis virus (Ea) protein on a polyethylene imine (PEI) matrix. The

### **What's New in the AutoCAD?**

Add text to your model, as well as annotate, measure, and tag. Read annotations made by the user or others, and apply them to your own model for another view. Use the "Show Annotations" command to update your model with the text, measurements, and tagged items. (video: 3:45 min.) User interface and functions: Grouping: Reorder and reorganize groups of objects, creating an organized view of your model. Then, tag them for easy reinsertion, as well as sort by name and comments. (video: 3:50 min.) Command line: Command line navigation: Use the command line to navigate directly to any part of your model with an "Explore" command, or view details about any part of your drawing by right-clicking on it and choosing "Explore." Support for text and drawing: You can create and work with text from both your operating system and Microsoft Office applications. Also, integrated with the Microsoft Office Drawings and Text objects. Elevate drawings: With the "elevate" command, you can quickly see the most important parts of your drawing. You can also elevate the objects that are not near your cursor, or be able to switch elevations on and off for the entire model. (video: 2:30 min.) Print previews: When you print, you'll be able to see a preview of the exact settings your printer will use, as well as preview the output. You can even control the orientation of your print, and choose your own print settings. Batch export to PDF: Export a group of drawings to one PDF, or export all drawings in the current session to a single PDF. Animation and plotlines: Using a 4-way arrow key or mouse scroll, you can easily navigate between different plotlines. You can also show the relationship between different objects. You can even add a marker to any of your annotations. (video: 3:30 min.) Multi-view: With the "multi-view" command, you can switch among multiple viewports quickly and easily. (video: 1:30 min.) Drawing automation: You can generate graphical objects, such as text, using automation. You can then use the AutoArrange command to position them.

# **System Requirements:**

OS: Windows XP, Vista, 7, 8 or 10 CPU: AMD Athlon XP x2 3200+, Intel Pentium XP 2600+, AMD Phenom 2 x 2.8 Ghz +, Intel Core 2 Duo x 2.66 GHz or AMD Athlon 64 X2 5600+, Intel Core 2 Duo x 2.8 GHz GPU: NVIDIA GeForce 8800 GT Memory: 3 GB of RAM (4 GB recommended) DirectX: Version 9.0c Hard Drive: 4 GB or more of free space Video

Related links: